## **piwik - Evolution #8477**

# **Paramétrer le piwik national pour qu'il soit plus rapide**

26/06/2014 14:45 - Mathieu Terroba

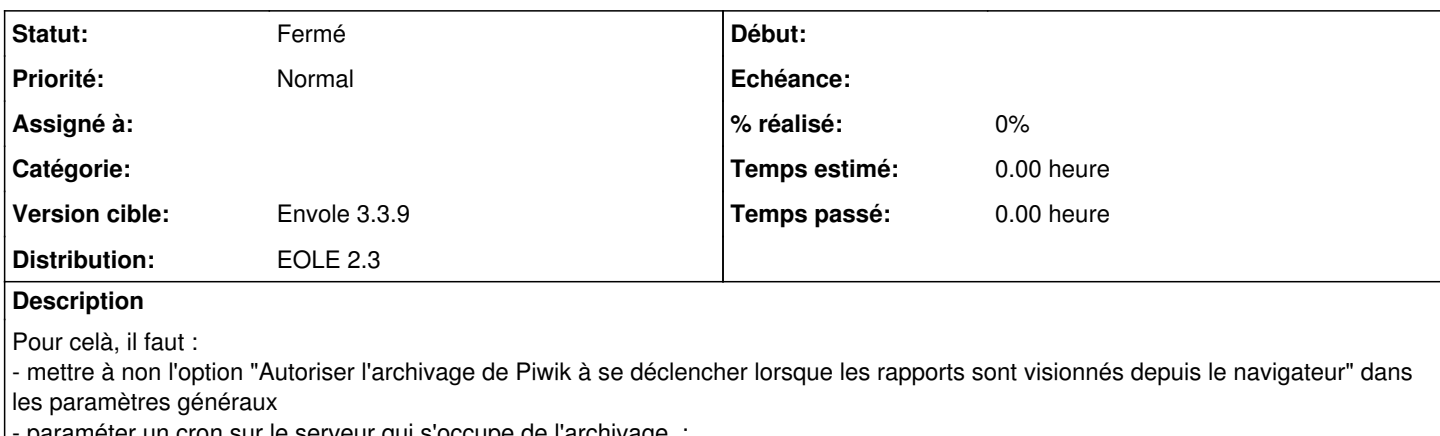

raméter un cron sur le serveur qui s'occupe de l'archivage :

5 \* \* \* \* /usr/bin/php /var/www/html/piwik/misc/cron/archive.php --url=http://127.0.0.1:80/piwik/ >

/var/www/html/piwik/reports/cron-archive.log (surement besoin d'adptation)

### **Historique**

#### **#1 - 15/09/2014 11:46 - Mathieu Terroba**

*- Statut changé de Nouveau à Résolu*

### **#2 - 15/09/2014 15:13 - Arnaud FORNEROT**

*- Statut changé de Résolu à Fermé*